## **10 - Accès à la plateforme**

Comment ... ?

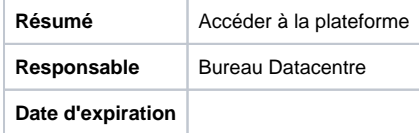

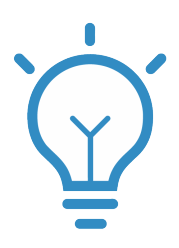

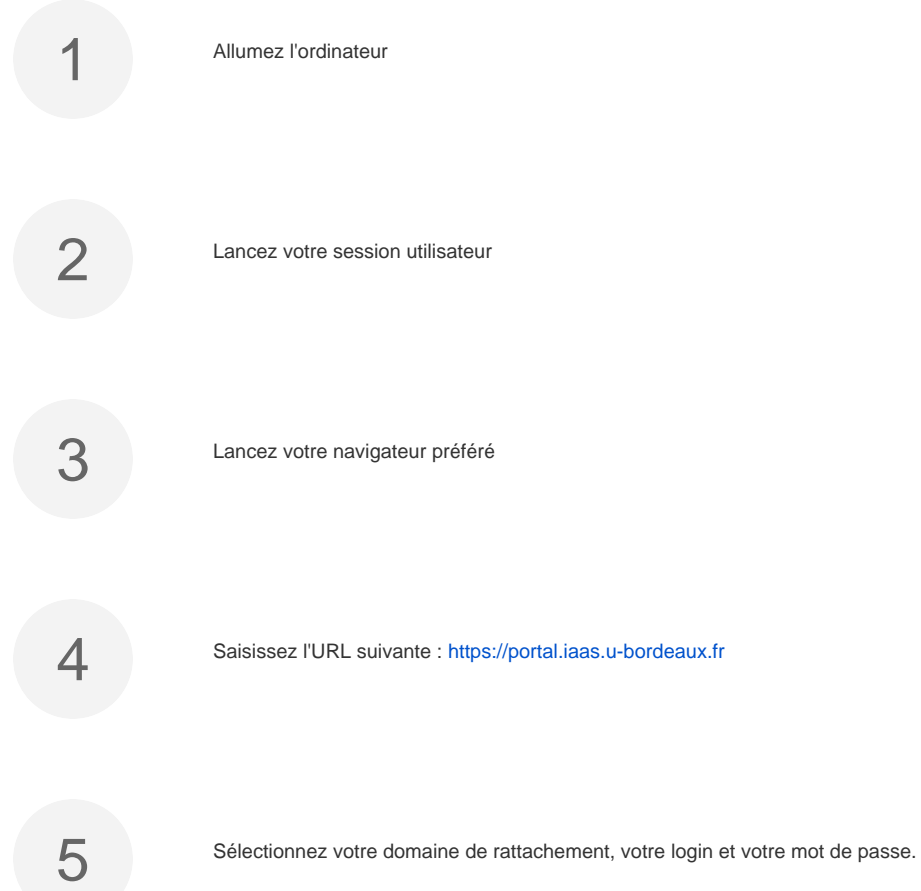

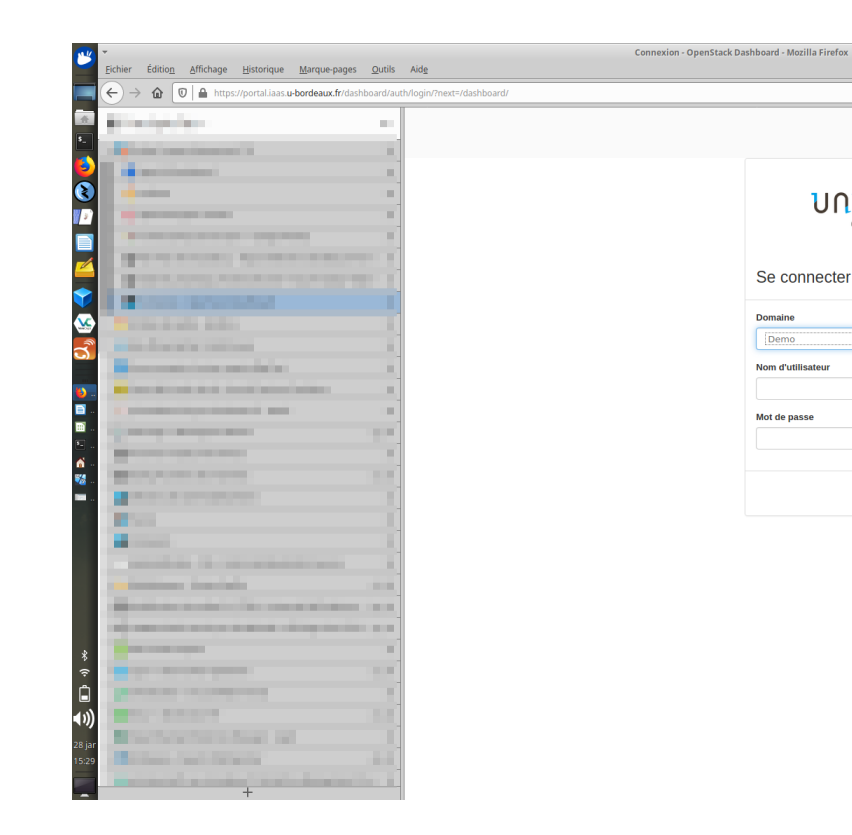

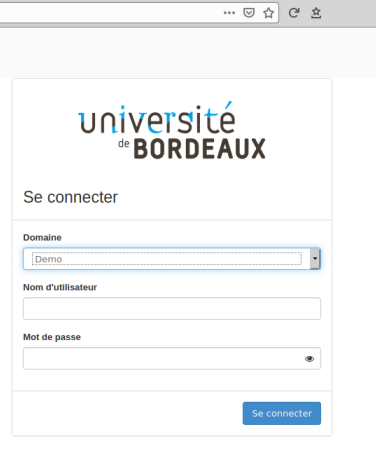

 $\bullet$   $\bullet$